# TEXHOЛOГИЧЕСКИЕ **TC** 3/2016

УДК 621.45.037

*Митрахович М. М., Кисляк М. И., Комаров В. В.*

**Национальный авиационный университет. Украина, г. Киев**

## **ИССЛЕДОВАНИЕ ВЛИЯНИЯ ПАРАМЕТРОВ СЕТКИ НА РЕЗУЛЬТАТЫ CFD — РАСЧЁТОВ СТУПЕНИ ВЕНТИЛЯТОРА ТРДД**

*Представлены результаты CFD-расчётов рабочего процесса ступени вентилятора ТРДД. Расчёты проводились на нескольких сетках разного качества с использованием модели турбулентности SAS-SST. Для одной из расчётных сеток проводилось исследование влияния сеточной густоты в различных зонах.* 

*Ключевые слова: CFD; лопатка; ступень; вентилятор; модель турбулентности; сеточная дискретизация; ТРДД.*

#### **Введение**

При использовании численных расчетов для моделирования физических процессов необходимо учитывать влияние большого числа параметров расчета на его результаты. К таким параметрам относятся тип сетки (структурированная, неструктурированная), число элементов расчетной области, соответствие этих элементов параметрам качества и т.д. Так как на данный момент не существует строгих зависимостей, позволивших учитывать отклонения результатов расчета от выше перечисленных параметров, перед проведением численного моделирования для каждой конкретной геометрии и необходим ряд предварительных расчетов. В результате их проведения должно быть установлено достаточное качество сетки для получения результатов с необходимой точностью.

#### **Постановка задачи**

Достоверность расчета математических моделей, очень тесно связана с правильным определением моделей турбулентности, поскольку именно от них зависят результаты газодинамического расчета. Модель турбулентности в свою очередь связана к сеточными моделями, поскольку более сложное течение требует определенную густоту сетки, которая будет минимально необходимой для описания вихревого течения в канале. Однако, использование утяжеленных сеток (сеток с очень большим количеством элементов), возможно лишь на очень мощных ЕОМ, а время расчета с такими сетками значительно увеличивается. Поэтому возникает необходимость в определении размера густоты сетки, для обеспечения максимально адекватного результата расчета, при минимальном времени расчета.

### **Зависимость моделей турбулентности от сетки**

Одним из ключевых моментов в газодинамическом расчете лопаточных машин является подборка наиболее рациональной, с точки зрения продолжительности расчета и адекватности получаемых результатов, расчетной сетки и модели турбулентности. Каждой модели турбулентности соответствует свой круг задач, для которых она хорошо себя зарекомендовала. Кроме того, каждая модель турбулентности требует расчетную сетку определенного качества.

При расчетном исследовании турбомашин с использованием программного комплекса ANSYS возможно задание следующих моделей турбулентности: *k*-ε модель, *k*-ω модель, BSL модель, SST мо дель, SAS модель, LES модель, DES модель, модель напряжений Рейнольдса и другие, включая смешанные модели [1].

В системе уравнений Рейнольдса, описывающих осредненное течение жидкости при турбулентном режиме течения, появляются дополнительные неизвестные параметры, имеющие физический смысл тензора турбулентных напряжений трения [2]. Для его моделирования можно используют формулу, которая для несжимаемых течений имеет вид:

$$
-\rho \overline{u_j'u_i'} = \mu_r \left( \frac{\partial u_i'}{\partial x_j'} + \frac{\partial u_j'}{\partial x_i'} \right) - \frac{1}{2} \delta_{ij} \rho K \tag{1}
$$

При таком подходе для замыкания системы необходимо получить формулу для значения турбулентной вязкости  $\mu$ <sub>*г*</sub>. В настоящее время для этой

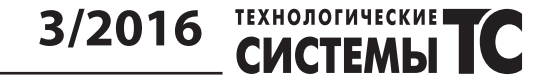

цели чаще всего используются так называемые двухпараметрические модели. Так они называются потому, что в них  $\mu$ <sub>*т*</sub> определяется через два параметра, для которых решаются дополнительные дифференциальные уравнения в частных производных.

Использование одной модели турбулентности требует тщательного подхода к поставленной задаче, чтобы максимально приближенно смоделировать поток. Так для двух разных задач подходят разные модели турбулентности (для моделирования потока в трубах большего диаметра подойдет одна модель, а для расчета сложно обтекаемых объектов, другая). Основным элементом при изучении лопаточных машин являются граничные условия на стенках. Эта пристеночная область течения жидкости отличается особым характером турбулентности, при которой пульсации, направленные по нормали к стенке гасятся. Чем ближе к стенке — тем больше становятся силы вязкости, которые начинают преобладать над силами инерции, в следствии чего поток начинает менять характер течения и становится близким к ламинарному. Поэтому модели турбулентности делятся на две большие категории: 1) низко-ренольдсовские (LRN); 2) высоко-рейнольдсковские (HRN) [3].

Первая категория (LRN) моделей позволяет хорошо описывает пристеночные течения, но она крайне неудобна для расчета свободных течений: в зависимости от корректности задания частоты турбулентных пульсаций ω на границе расчетной области, может быть получен значительный разброс в результатах расчета. Кроме того, рассматриваемый метод имеет низкую точность решения в области свободного течения. Главным представителем данной категории является модель *k*-ω.

Вторая категория (HRN) широко используется для свободных течений (струи, слои смешения и т.п.). Но она плохо описывает пристеночные течения. Дело в том, что при выводе основных уравнений, относящихся к скорости диссипации ε, использовалось допущение о больших значениях локального числа Рейнольдса. Возле стенки это допущение нарушается, поскольку здесь локальное число Рейнольдса стремится к нулю. Характерной моделью для данной категории является *k*-ε модель турбулентности.

При расчете каналов со сложным течением (входной канал с первой ступенью вентилятора) необходимо учитывать обе составляющие, поэтому в данном случае используется SAS-SST модель турбулентности. Даная модель является комбинированной и использует *k-*ω модели в пристеночных областях и *k*-ε модели в областях, находящихся на достаточном удалении от стенки. Этот комбинированный метод заключается в преобразовании уравнений *k*-ε модели к *k-*ω формулировке.

В модели LRN, описывается пристеночный слой без привлечения дополнительных гипотез, а в HRN модели применяется специальный прием — метод функций стенки. Данный метод подразумевает, что течение вблизи от стенки не моделируется. При этом значения всех основных параметров потока получаются с помощью, так называемых функций стенки. Фактически данные функции представляют собой профили основных параметров вблизи стенки.

Для применения моделей HRN с методом пристеночных функций для получения физически адекватного стабильного решения обычно используется условие, чтобы *y*<sup>+</sup> в пристеночном узле находился в диапазоне  $11{,}5 \leq y_p^+ \leq 200$ . В свою очередь для моделей LRN это требование более жестко  $y_p^+$  ≤ 3.

Таким образом, для получения адекватных значений при исследовании модели ступени вентилятора, необходимо задавать параметрами сетки, которые максимально улучшают описывание турбулентных течений в проточной полости. Однако уменьшение сетки приводит к усложнению задачи и как следствие увеличивает требование к ЕОМ и время расчета. Скорость расчета задачи в зависимости от густоты расчетной сетки показана в таблице 1.

Таблица.1

#### **Время численного моделирования в ANSYS Fluent**

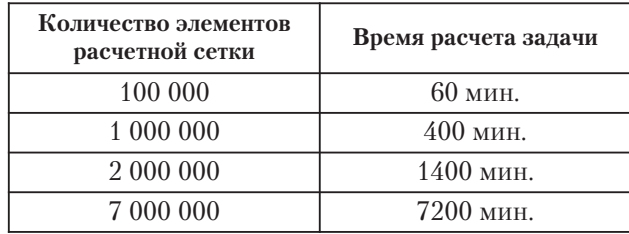

В представленной работе исследуется влияние густоты расчетной сетки для исследования рабочего процесса ступени вентилятора перспективного ТРДД с использованием SAS-SST модели турбулентности на качество полученных результатов CFD-расчётов.

Целью данной работы является определение степени влияния различных размеров сетки на получаемую структуру потока, а также определение возможности делать предварительные оценки результатов, которые получены на «слабых» ЕОМ.

Исследования зависимости результатов расчета от параметров сетки проводилось с помощью программного пакета ANSYS Fluent (численное моделирование)на модели вентилятора двухконтурного двигателя (рис. 1). Расчетная область и геометрическая модель ступени вентилятора построены в программе Unigraphics NX, сетки — в ANSYS TurboGrid.

Для упрощения построения расчетных областей и снижения общего числа элементов сетки —

# TEXHOЛOГИЧЕСКИЕ **TC** 3/2016

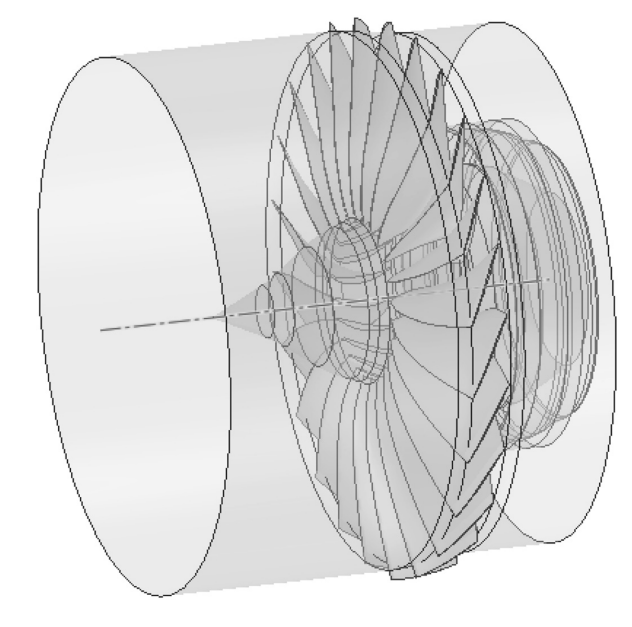

**Рис. 1.** 3D-модель осевого вентилятора ТРДД

использовалась модель одного межлопаточного канала с наложением граничного условия периодичности (рис. 2).

При расчетах использовалась структурированная гексаэдрическая сетка с призматичным подслоем (рис. 3.1, рис. 3.2).

Численное моделирование проводилось на нескольких сетках, отличающихся количеством элементов, при одинаковых граничных условиях для определения необходимой степени дискретизации расчетной области.

Граничные условия проектов:

- на входе — массовый расход рабочего тела для одного венца, который равен 11,02917 кг/с, полное давление 101325 Па и температура набегающего потока — 288 К;

- на выходе — полное давление и температура, которые аналогичны параметрам на входе.

В качестве рабочего тела был выбран идеальный газ (воздух).

Работа проводилась в несколько этапов:

1) исследование характеристик ступени вентилятора на «лёгкой» сетке;

2) исследование характеристик ступени вентилятора на «средней» сетке;

3) исследование характеристик ступени вентилятора на «тяжёлой» сетке;

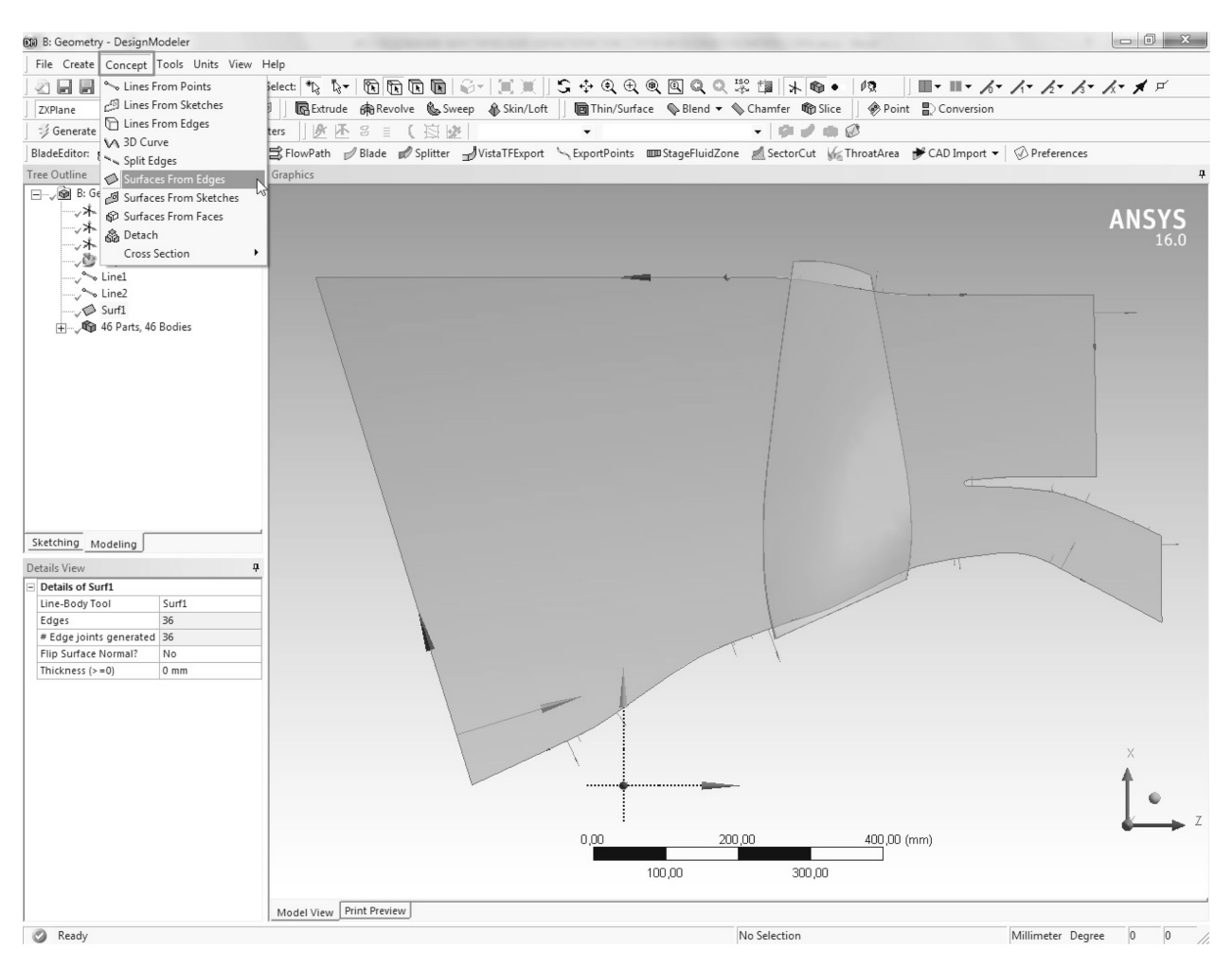

**Рис. 2.** Меридиональные сечение расчетной модели

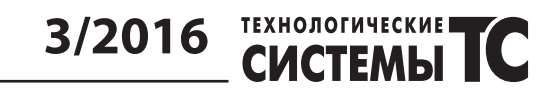

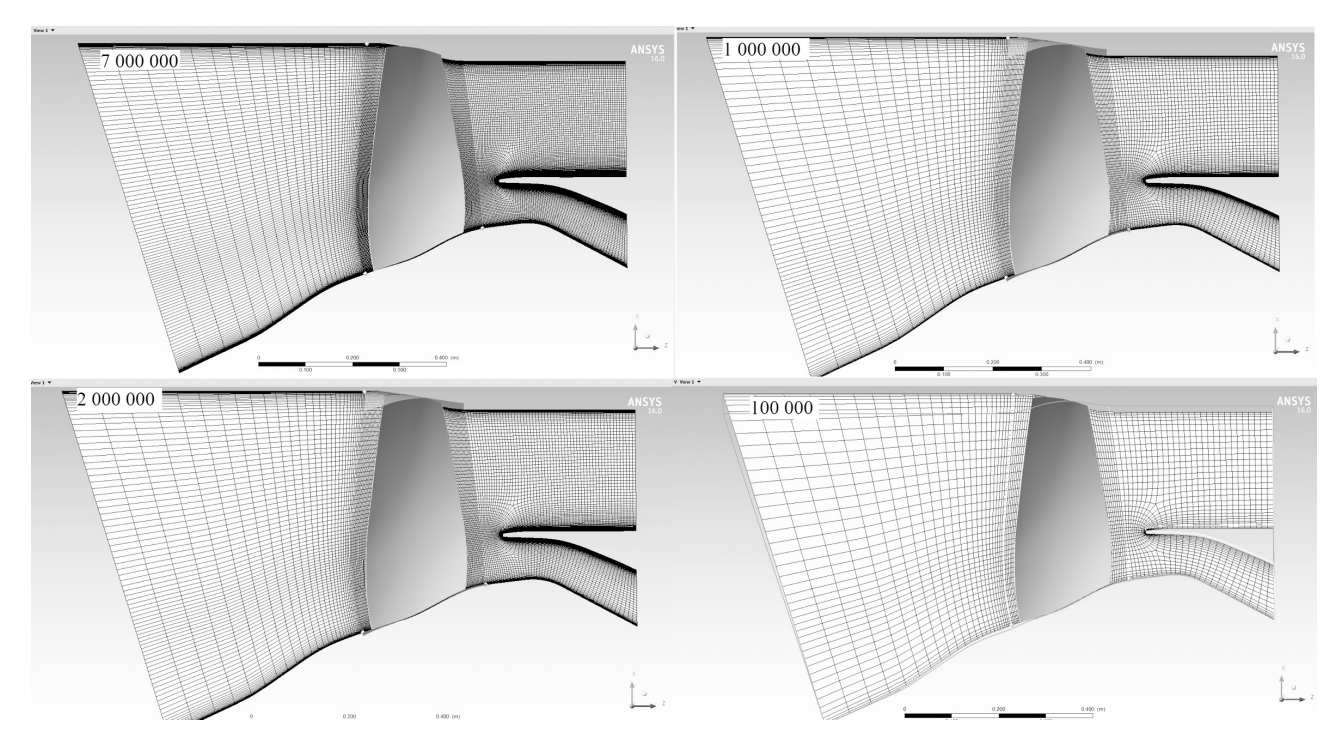

**Рис. 3.1.** Сетка конечных элементов расчетной области

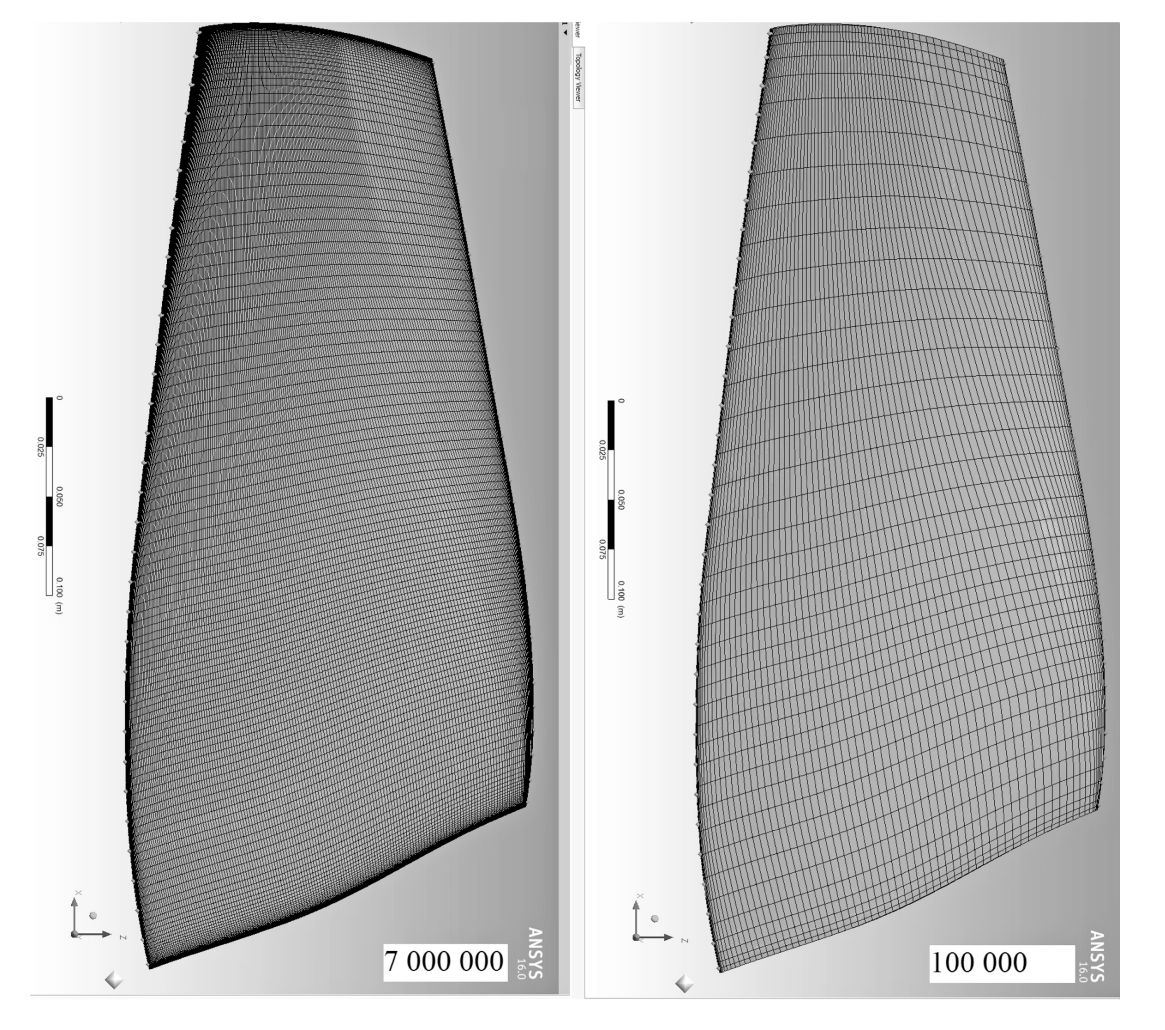

**Рис. 3.2.** Сетка конечных элементов расчетной области на поверхности

# TEXHOЛOFMYECKME**TC** 3/2016

**№ пар-ра Название На что влияет Значение в базовой сетке Минимальное значение Максимальное значение** <sup>1</sup> Количество элементов вдоль корытца - Количество элементов вдоль корытца - Количество элементов вдоль спинки 53 33 101 2 Количество элементов в пограничном слое лопатки Количество элементов в пограничном слое 17 9 37 3 Количество элементов в Н-блоке со стороны корытца Количество элементов в межлопаточном канале 17 9 45 4 Количество элементов в Н-блоке со стороны спинки - Количество элементов в межлопаточном канале (большее сгущение у спинки). - Количество элементов вдоль спинки. 9 9 45 <sup>5</sup> Количество элементов в Н-блоке Количество элементов на спинке 41 13 85 <sup>6</sup> Количество элементов по высоте Количество элементов по высоте 57 57 129

#### **Варьируемые параметры сетки и пределы их изменения**

4) исследование влияния качества локальной се точной дискретизации на получаемые результаты.

На первом этапе работы была построена грубая сетка: общее число элементов 100 тысяч, размер ближайшего к стенке элемента 0,5 мм, безразмерный коэффициент сетки  $y^+$  ≈ 140. Проведен расчёт для получения рабочих характеристик решётки на режиме работы *n* = 5306 оборотов в минуту.

Далее была смоделирована вторая сетка, отличающаяся от первой только размером ближайшего к стенке элемента, равным 1 мкм, что обеспечило значение параметра  $y^+$  ≈ 15.

На третьем этапе была построена качественная сетка, общее число элементов которой привесило 2 миллиона на расчетную область.

На последнем этапе работы выделили варьируемые параметры сетки и пределы их изменения, которые приведены в табл. 2. Выбор максимальных и минимальных значений параметров осуществлялся на основании сохранения рекомендованных значений по параметрам качества сетки (скошенность, фактор роста и др.). Для пояснения некоторых параметров показано схему «тяжёлой» сетки на рис. 4 [4] .

Таблица 2

В результате CFD-расчётов рабочего процесса ступени вентилятора ТРДД на нескольких сетках разного качества, были получены следующие данные:

- распределение чисел Рейнольдса по высоте лопатки (рис. 5, рис. 6);

- распределение чисел Рейнольдса по длине расчетной области (рис. 7);

- распределение давления в канале (рис. 8);

- зависимость акустической мощности от частоты (рис. 9—12).

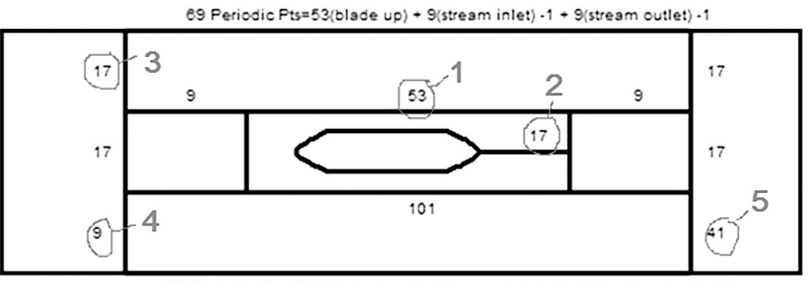

69 Periodic Pts=101(blade down) + 9(stream inlet) -1 - (41(outlet down) - 1)

**Рис. 4.** Топология «тяжёлой» сетки

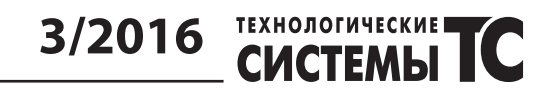

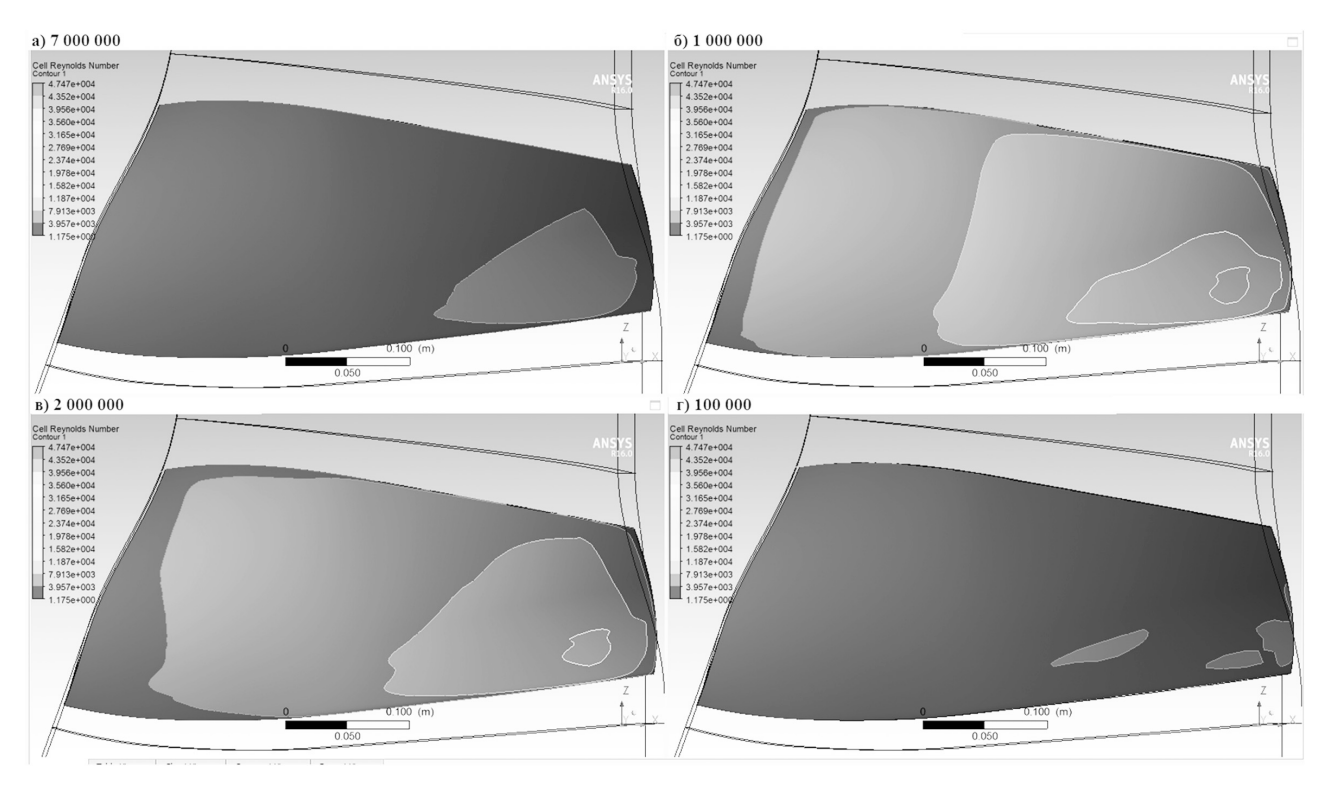

**Рис. 5**. Распределение чисел ячеек

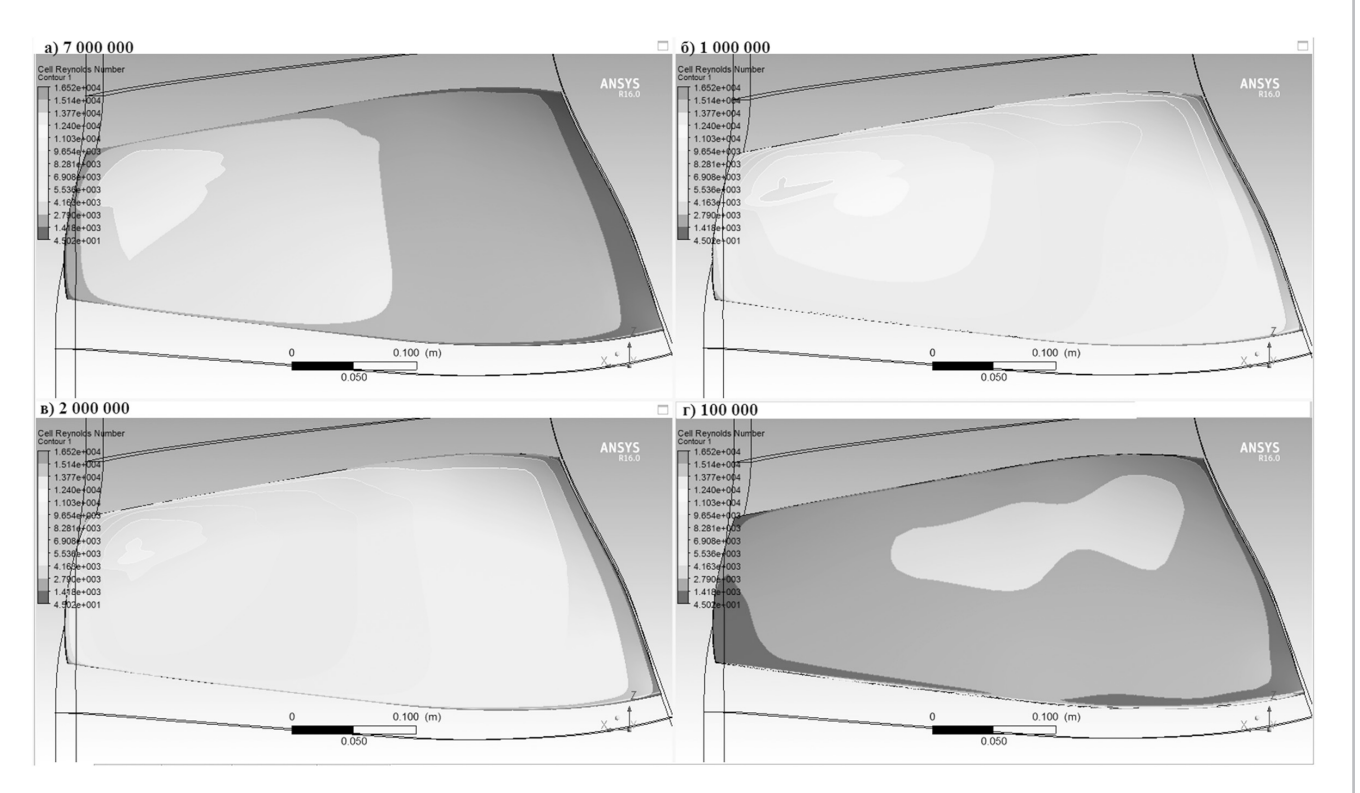

**Рис. 6.** Распределение чисел Рейнольдса на корытце лопатки для сетки, состоящей из: *а*) 7 000 000 ячеек; *б*)1 000 000 ячеек; *в*) 2 000 000 ячеек; *г*) 100 000 ячеек

# TEXHOЛOГИЧЕСКИЕ **TC** 3/2016

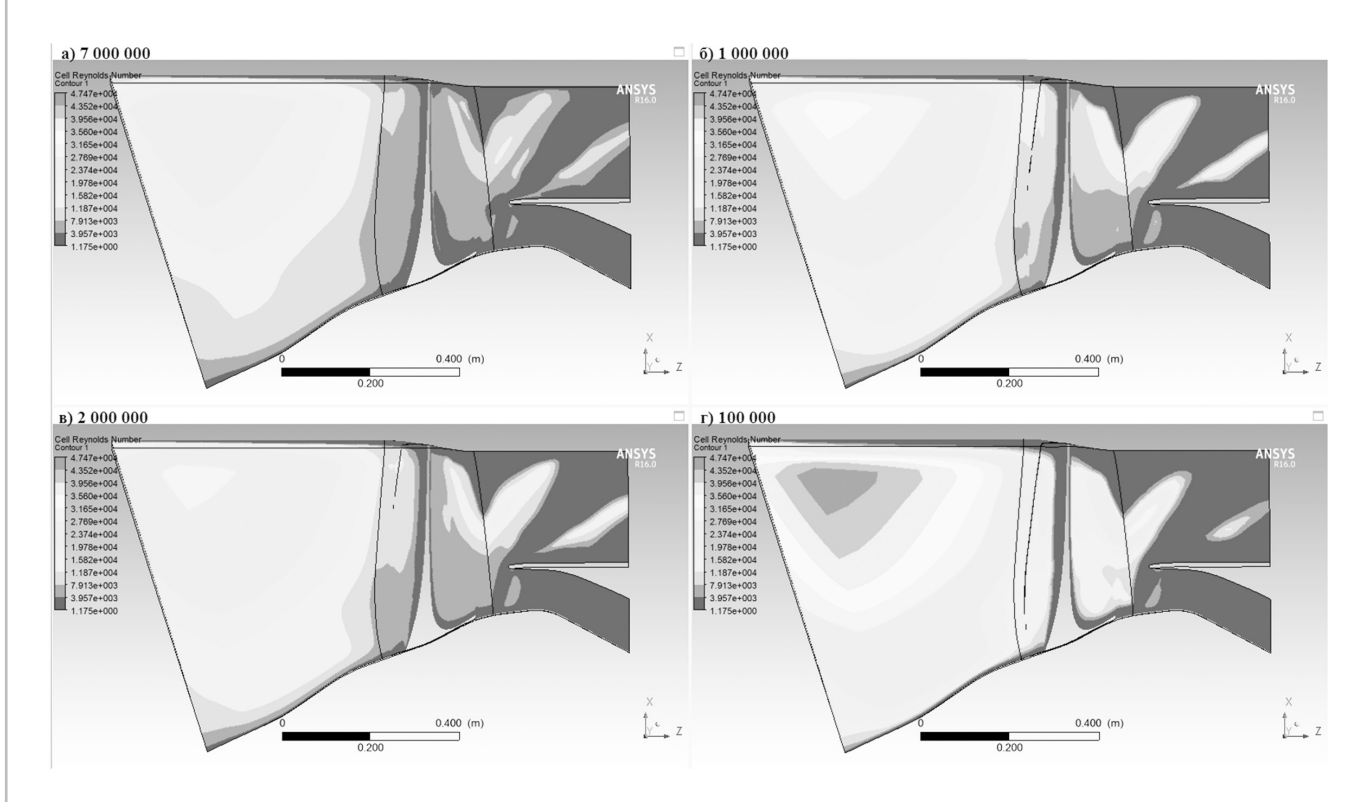

**Рис. 7.** Распределение чисел Рейнольдса по длине расчетной области для сетки, состоящей из: *а*) 7 000 000 ячеек; *б*)1 000 000 ячеек; *в*) 2 000 000 ячеек; *г*) 100 000 ячеек

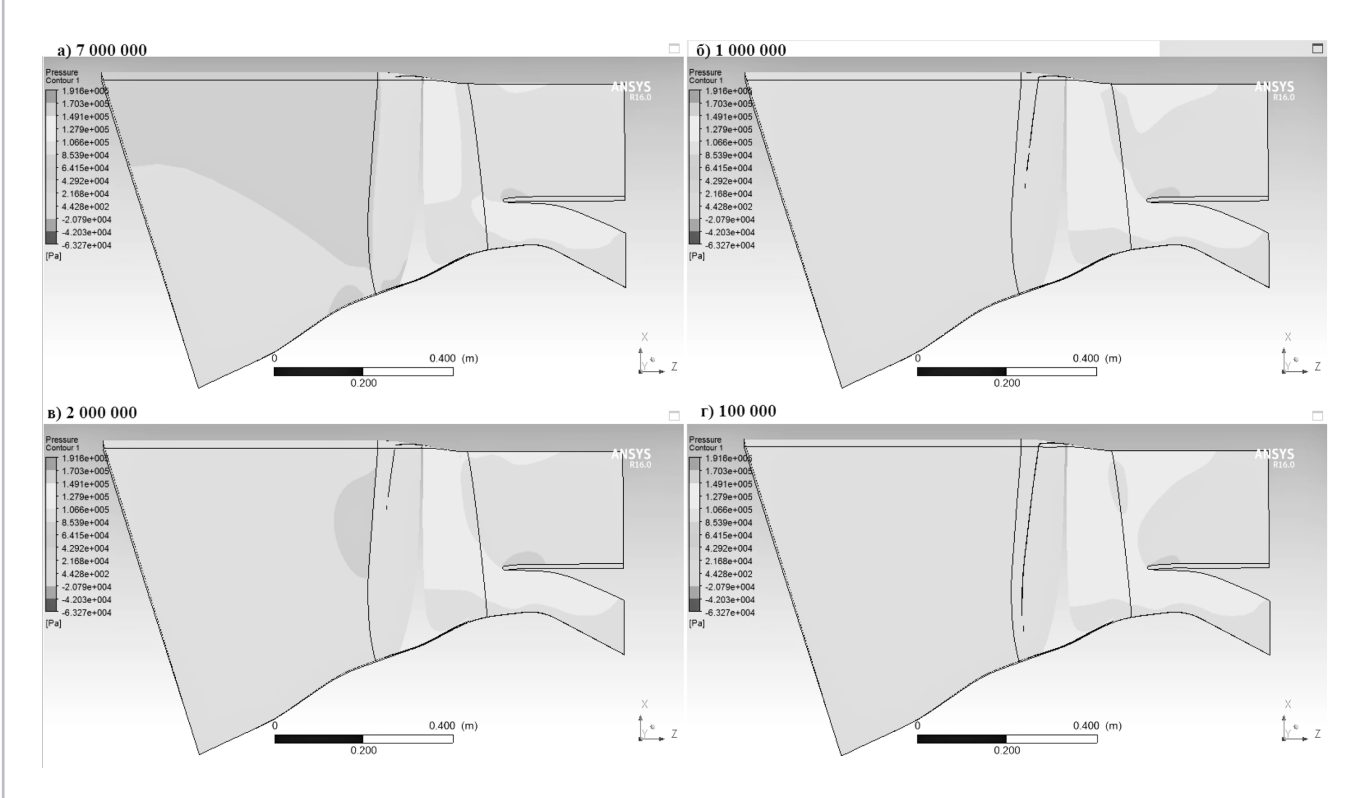

**Рис. 8.** Распределение давления по длине расчетной области для сетки, состоящей из: *а*) 7 000 000 ячеек; *б*)1 000 000 ячеек; *в*) 2 000 000 ячеек; *г*) 100 000 ячеек

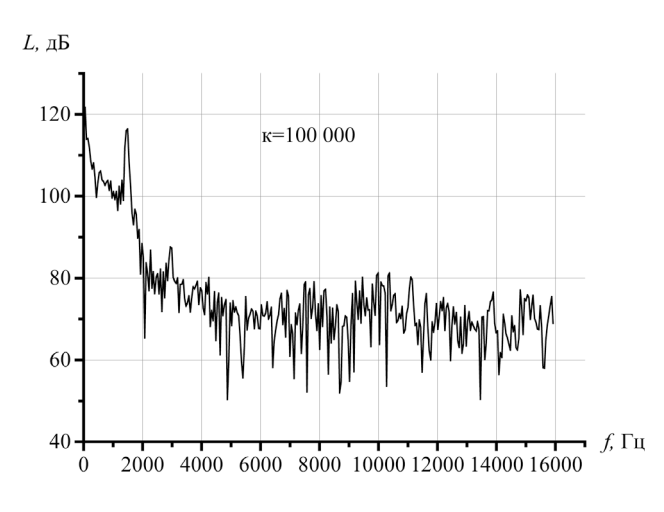

**Рис. 9.** Зависимость акустической мощности от частоты при к = 100 000

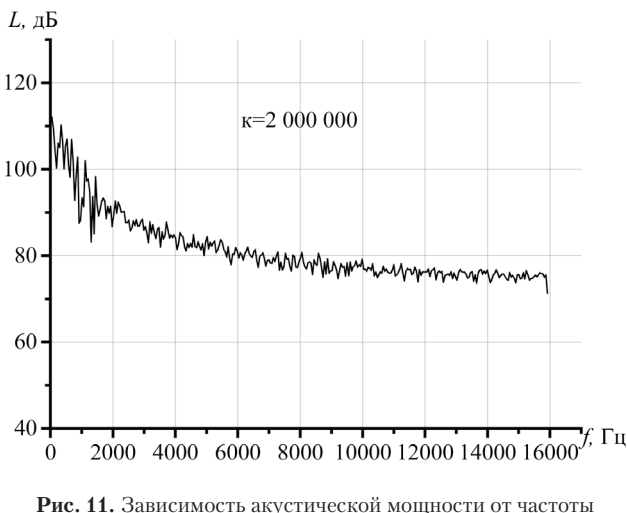

при к = 2 000 000

#### **Выводы**

Из анализа полученных результатов следует, что при увеличении густоты расчетной сетки со 100 тыс. элементов до 1 млн., результат распределения числа Рейнольдса по длине расчетной области и высоте лопатки значительно расходятся, но при дальнейшем увеличении количества элементов в расчетной области — изменения менее заметны. Если сравнивать показания акустического датчика, то можно увидеть явные различия между «легкими» и «тяжелыми» сетками. Однако, для модели сетки с 7 млн. ячеек и для модели с 2 млн. — акустические показатели более подобны, поэтому можно говорить о некой схожести этих двух моделей. Таким образом, для более экономичных расчетов рациональнее использовать сеточную модель с 2 млн. элементов.

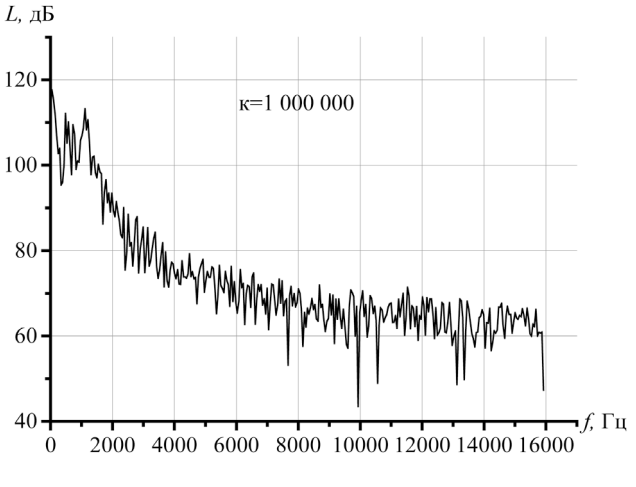

**Рис. 10.** Зависимость акустической мощности от частоты при к=1 000 000

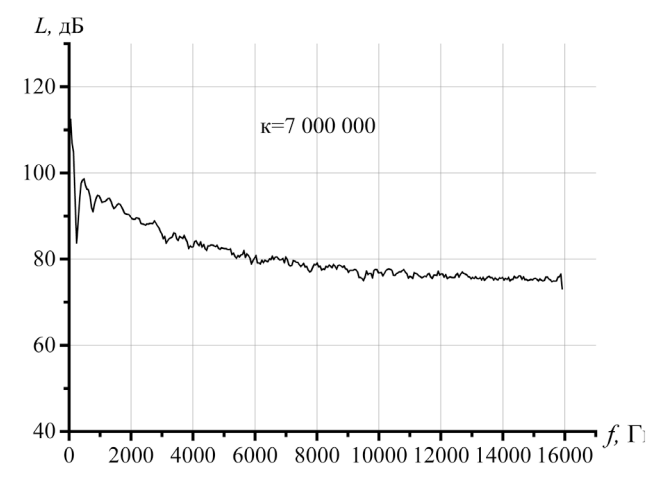

**Рис. 12.** Зависимость акустической мощности от частоты при к = 7 000 000

#### **Литература**

- [1] Визначення раціональної моделі турбулентності для отримання характеристик ступені вентилятора осьового компресора газотурбінного двигуна з використанням програмного комплексу ANSYS [Текст] / Мітрахович М. М., Кисляк М. І., Комаров В. В. / Технологические системы. — 2015. — №3 (72). — С. 62—67 — Библиогр.: с. 67. — ISSN 2074-0603. http://technological-systems.com/images/journal/2015/files/ts72\_4.pdf
- [2] Юн, А.А. Теория и практика моделирования турбулентных течений. — М.: — Книжный дом «ЛИБРО-КОМ», 2009. — 272 с.
- [3] Басов, К.А. ANSYS: справочник пользователя. М.: —ДМК Пресс, 2014 — 640с.
- [4] Documentation for ANSYS ICEM CFD 14.0, © SAS IP, Inc., 2011.
- [5] А.М. Молчанов, М.А. Щербаков, Д.С. Янышев, М.Ю. Куприков, Л.В. Быков Построение сеток в задачах авиационной и космической техники, М: Московский авиационный институт — 2013 — 260 c.

## TEXHOJIOTHYECKME**TC 3/2016**

*Mitrakhovych M. M., Kislyak M. I., Komarov V. V.*

**National Aviation University. Ukraine, Kiev**

## **RESEARCH OF INFLUENCE THE MESH PARAMETERS FOR RESULTS CFD — CALCULATION OF FAN STAGE TURBOFAN**

*Presented results of the CFD-calculations of the working fan stage process in turbofan. Calculations carried out on several meshes of varying quality using the turbulence model SAS-SST. For one of the computational Mesh surveyed the influence of mesh density in different zones.*

*Keywords: CFD; blade; fan stage; fan; turbulence model; grid sampling; turbofan.*

### **References**

- [1] Kislyak M.I. Determination of rational model of turbulence for fan characterize the degree of axial compressor gas turbine engine using ANSYS software complex/ Mitrakhovych M.M., Kislyak M.I., Komarov V.V.,/ / Tehnologicheskie sistemy. — 2015. — №3 (72). — S. 62—67 — Bibliogr.: p. 67. — ISSN 2074-0603. http://technological-systems.com/images/ journal/2015/files/ts72\_4.pdf
- [2] Yun, A.A. Teoriya i praktika modelirovaniya turbulentnuh. M .: Book House «LIBROKOM», 2009. 272 p.
- [3] Basov K.A. ANSYS: Spravochnik polzovatelya. M .: -DMK Press, 2014 640 p.
- [4] Documentationfor ANSYS ICEM CFD 14.0, © SAS IP, Inc., 2011.
- [5] A. M. Molchanov, M.A. Shcherbakov, D.S. Yanyshev, M.Y. Kuprikov, L.V. Bykov. Mesh built in aerospace engineering tasks, M: Moscow Aviation Institute — 2013 — 260 h.